# **CS370 Operating Systems**

Colorado State University
Yashwant K Malaiya
Fall 2021 Lecture 6
Processes

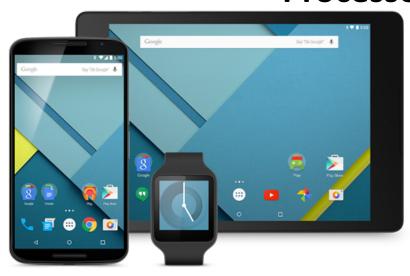

#### Slides based on

- Text by Silberschatz, Galvin, Gagne
- Various sources

## FAQ

#### Programs with multiple processes is a new paradigm for you!

- Why are child processes needed? Can they have their own child processes?
- When does the child process begin execution? fork().
- What does fork() return?
  - It returns the value 0 in the child process. Child's PID is not zero
  - In the parent fork() returns the PID of the child.
- What do they return?: getpid(), getppid()
- Fork is not a branch or a function call like the ordinary programs you have worked with in the past. The child process is a separate process.
- Fork is the only way to create a process (after init).

## **FAQ**

- Questions on <u>wait()</u> example: rv = wait(&wstatus);
  - Caller will block until the child exits or finishes.
  - on success, returns PID of the terminated child; on error, -1 is returned.
  - Status in wstatus variable, extracted using WEXITSTATUS(wstatus)
- If the child has exited and the parent hasn't yet executed wait().
  - The child is in terminated (zombie) sate.
- Self exercise 2: Examine, compile and and run programs.

### Electronic devices in lecture room

- Use of Laptops, phones and other devices are not permitted.
- Exception: only with the required pledge that you will
  - Must have a reason for request
  - use it only for class related note taking, which must be submitted on 1<sup>st</sup> and 15<sup>th</sup> of each month.
  - not distract others, turn off wireless, last row
- <u>Laptop use lowers student grades, experiment shows, Screens also distract laptop-free classmates</u>
- The Case for Banning Laptops in the Classroom
- <u>Laptop multitasking hinders classroom learning for both users and nearby peers</u>

## Forking PIDs

```
#include <sys/types.h>
#include <stdio.h>
#include <unistd.h>
                                                                                      parent
                                                                                                                       resumes
                                                                                                             wait
int main(){
             pid_t cid;
                                                             fork()
             /* fork a child process */
                                                                                                            exit()
                                                                       child
                                                                                    exec()
             cid = fork();
             if (cid < 0) { /* error occurred */
                   fprintf(stderr, "Fork Failed\n");
                                                                                           Parent and the child processes
                 return 1;
                                                                                          run concurrently.
             else if (cid == 0) { /* child process */
                   printf("I am the child %d, my PID is %d\n", cid, getpid());
                   execlp("/bin/ls","ls",NULL);
             else { /* parent process */
                   /* parent will wait for the child to complete */
                   printf("I am the parent with PID %d, my parent is %d, my child is %d\n",getpid(), getppid(), cid);
                   wait(NULL);
                   printf("Child Complete\n");
```

return 0;

## Interprocess Communication

- Processes within a system may be independent or cooperating
- Cooperating process can affect or be affected by other processes, including sharing data
- Reasons for cooperating processes:
  - Information sharing
  - Computation speedup
  - Modularity
  - Convenience
- Cooperating processes need interprocess communication (IPC)
- Two models of IPC
  - Shared memory
  - Message passing

## Producer-Consumer Problem

- Common paradigm for cooperating processes, producer process produces information that is consumed by a consumer process
  - unbounded-buffer places no practical limit on the size of the buffer
  - bounded-buffer assumes that there is a fixed buffer size

Why do we need a buffer (shared memory region)?

- The producer and the consumer process operate at their own speeds. Items wait in the buffer when consumer is slow. Where does the bounded buffer "start
- It is circular

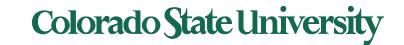

#### Bounded-Buffer – Shared-Memory Solution

#### Shared data

```
#define BUFFER_SIZE 8
typedef struct {
    . . .
} item;

item buffer[BUFFER_SIZE];
int in = 0;
int out = 0;
```

- **in** points to the **next free position** in the buffer
- out points to the first full position in the buffer.
- Buffer is empty when in == out;
- Buffer is full when
   ((in + 1) % BUFFER SIZE) == out. (Circular buffer)
- This scheme can only use BUFFER\_SIZE-1 elements

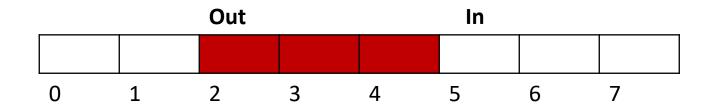

$$(2+1)\%8 = 3$$
 but  $(7+1)\%8 = 0$ 

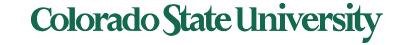

## Bounded-Buffer – Producer

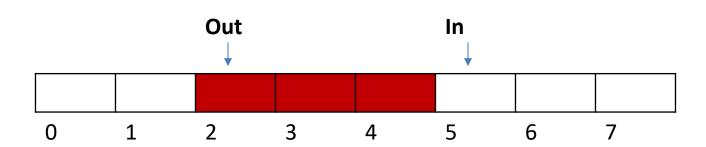

## Bounded Buffer - Consumer

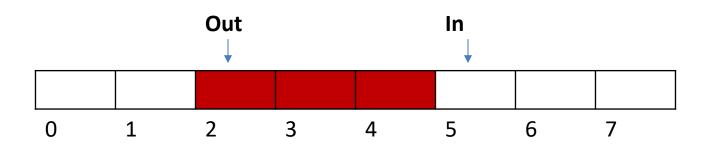

#### Interprocess Communication – Shared Memory

- Each process has its own private address space.
- An area of memory shared among the processes that wish to communicate
- The communication is under the control of the user processes, not the operating system.
- Only one process may access shared memory at a time
- Major issue is to provide mechanism that will allow the user processes to synchronize their actions when they access shared memory.
  - Synchronization is discussed in great details in a later Chapter.
- Posix Example soon.

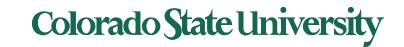

#### Interprocess Communication – Message Passing

- Mechanism for processes to communicate and to synchronize their actions
- Message system processes communicate with each other without resorting to shared variables
- IPC facility provides two operations:
  - send(message)
  - receive(message)
- The message size is either fixed or variable

#### Message Passing (Cont.)

- If processes P and Q wish to communicate, they need to:
  - Establish a communication link between them
  - Exchange messages via send/receive
- Implementation issues:
  - How are links established?
  - Can a link be associated with more than two processes?
  - How many links can there be between every pair of communicating processes?
  - What is the capacity of a link?
  - Is the size of a message that the link can accommodate fixed or variable?
  - Is a link unidirectional or bi-directional?

#### Message Passing (Cont.)

- Implementation of communication link
  - Physical:
    - Shared memory
    - Hardware bus
    - Network
  - Logical: Options (details next)
    - Direct (process to process) or indirect (mail box)
    - Synchronous (blocking) or asynchronous (non-blocking)
    - Automatic or explicit buffering

#### **Direct Communication**

- Processes must name each other explicitly:
  - send (P, message) send a message to process P
  - receive(Q, message) receive a message from process Q
- Properties of communication link
  - Links are established automatically
  - A link is associated with exactly one pair of communicating processes
  - Between each pair there exists exactly one link
  - The link may be unidirectional, but is usually bidirectional

## **Indirect Communication**

- Messages are directed and received from mailboxes (also referred to as ports)
  - Each mailbox has a unique id
  - Processes can communicate only if they share a mailbox
- Properties of communication link
  - Link established only if processes share a common mailbox
  - A link may be associated with many processes
  - Each pair of processes may share several communication links
  - Link may be unidirectional or bi-directional

#### **Indirect Communication**

- Operations
  - create a new mailbox (port)
  - send and receive messages through mailbox
  - destroy a mailbox
- Primitives are defined as:

```
send(A, message) - send a message to mailbox A
receive(A, message) - receive a message from
mailbox A
```

## **Indirect Communication**

#### Mailbox sharing

- $-P_1$ ,  $P_2$ , and  $P_3$  share mailbox A
- $-P_1$ , sends;  $P_2$  and  $P_3$  receive
- Who gets the message?

#### Possible Solutions

- Allow a link to be associated with at most two processes
- Allow only one process at a time to execute a receive operation
- Allow the system to select arbitrarily the receiver.
   Sender is notified who the receiver was.

## Synchronization (blocking or not)

- Message passing may be either blocking or nonblocking
- Blocking is termed synchronous
  - Blocking send -- sender is blocked until message is received
  - Blocking receive -- receiver is blocked until a message is available
- Non-blocking is termed asynchronous
  - Non-blocking send -- sender sends message and continues
  - Non-blocking receive -- the receiver receives:
    - A valid message, or
    - Null message
- Different combinations possible
  - If both send and receive are blocking, we have a rendezvous.
  - Producer-Consumer problem: Easy if both block

## **Examples of IPC Systems**

OSs support many different forms of IPC\*. We will look at two of them

- Shared Memory
- Pipes

<sup>\*</sup> Linux kernel supports: Signals, Anonymous Pipes, Named Pipes or FIFOs, SysV Message Queues, POSIX Message Queues, SysV Shared memory, POSIX Shared memory, SysV semaphores, POSIX semaphores, FUTEX locks, File-backed and anonymous shared memory using mmap, UNIX Domain Sockets, Netlink Sockets, Network Sockets, Inotify mechanisms, FUSE subsystem, D-Bus subsystem

## Ex. POSIX Shared Memory (1)

- Older scheme (System V) us3d shmget(), shmat(), shmdt(), shmctl()
- POSIX Shared Memory
  - First process first creates shared memory segment
     shm\_fd = shm\_open(name, O\_CREAT | O\_RDWR, 0666);
    - Returns file descriptor (int)
    - Identified by name (string)
    - Also used to open an existing segment to share it
  - Set the size of the object

```
ftruncate(shm_fd, 4096);
```

• map the shared memory segment in the address space of the process

Now the process could write to the shared memory

```
sprintf(ptr, "Writing to shared memory");
```

## Ex. POSIX Shared memory (2)

- POSIX Shared Memory
  - Other process opens shared memory object name

```
shm_fd = shm_open(name, O_RDONLY, 0666);
```

- Returns file descriptor (int) which identifies the file
- map the shared memory object

- Now the process can read from to the shared memory object
- printf("%s", (char \*)ptr);
- remove the shared memory object

```
shm_unlink(name);
```

Please remember to unlink, name persists in OS.

```
#include <stdio.h>
#include <stdlib.h>
#include <string.h>
#include <fcntl.h>
#include <sys/shm.h>
#include <sys/stat.h>
int main()
  /* the size (in bytes) of shared memory object */
  const int SIZE = 4096;
  /* name of the shared memory object */
  const char* name = "OS";
  /* strings written to shared memory */
  const char* message 0 = "Hello";
  const char* message 1 = "World!";
  /* shared memory file descriptor */
  int shm_fd;
  /* pointer to shared memory object */
  char* ptr;
  /* create the shared memory object */
  shm fd = shm open(name, O CREAT | O RDWR, 0666);
  /* configure the size of the shared memory object */
  ftruncate(shm fd, SIZE);
  /* memory map the shared memory object */
  ptr = mmap(0, SIZE, PROT WRITE, MAP SHARED, shm fd, 0);
  /* write to the shared memory object */
  sprintf(ptr, "%s", message_0);
  ptr += strlen(message 0);
  sprintf(ptr, "%s", message1);
  ptr += strlen(message 1);
  return 0;
```

#### **IPC POSIX Producer**

## IPC POSIX Producer (details)

```
/* create the shared memory segment */
shm fd = shm open(name, O CREAT | O RDWR, 0666);
                                                                           File descriptor FD: int that uniquely
                                                                           identifies a file.
/* configure the size of the shared memory segment */
ftruncate(shm fd,SIZE);
/* now map the shared memory segment in the address space of the process */
ptr = mmap(0,SIZE, PROT READ | PROT WRITE, MAP SHARED, shm fd, 0);
if (ptr == MAP FAILED) {
            printf("Map failed\n");
            return -1;
* Now write to the shared memory region.
* Note we must increment the value of ptr after each write.
sprintf(ptr,"%s",message0);
ptr += strlen(message0);
sprintf(ptr,"%s",message1);
ptr += strlen(message1);
sprintf(ptr,"%s",message2);
ptr += strlen(message2);
return 0;
```

#### **IPC POSIX Consumer**

```
#include <stdio.h>
#include <stdlib.h>
#include <fcntl.h>
#include <sys/shm.h>
#include <sys/stat.h>
int main()
  /* the size (in bytes) of shared memory object */
  const int SIZE = 4096:
  /* name of the shared memory object */
  const char* name = "OS";
  /* shared memory file descriptor */
  int shm fd;
  /* pointer to shared memory object */
  char *ptr;
  /* open the shared memory object */
  shm_fd = shm_open(name, O_RDONLY, 0666);
  /* memory map the shared memory object */
  ptr = mmap(0, SIZE, PROT_READ, MAP_SHARED, shm_fd, 0);
  /* read from the shared memory object */
  printf("%s", (char*)ptr);
  /* remove the shared memory object */
  shm unlink(name);
  return 0;
```

## IPC POSIX Consumer (details)

Bit mask created by ORing flags

```
/* open the shared memory segment */
          shm_fd = shm_open(name, O_RDONLY, 0666);
                                                                                Mode
          if (shm fd == -1) {
                     printf("shared memory failed\n");
                     exit(-1);
                                                             Memory
                                                            protection
          /* now map the shared memory segment in the address space of the process
*/
          ptr = mmap(0,SIZE, PROT_READ, MAP_SHARED, shm_fd, 0);
          if (ptr == MAP FAILED) {
                     printf("Map failed\n");
                                                                               Flag
                     exit(-1);
          /* now read and print from the shared memory region */
          printf("%s",ptr);
          /* remove the shared memory segment */
          if (shm unlink(name) == -1) {
                     printf("Error removing %s\n",name);
                     exit(-1);
                                                        Colorado State University
```

#### Communications in Client-Server Systems

- Sockets
- Pipes
- Remote Procedure Calls
  - Calling a function on another machine through the network.
- Remote Method Invocation (Java)
  - Object oriented version of RPC

#### **Socket Communication**

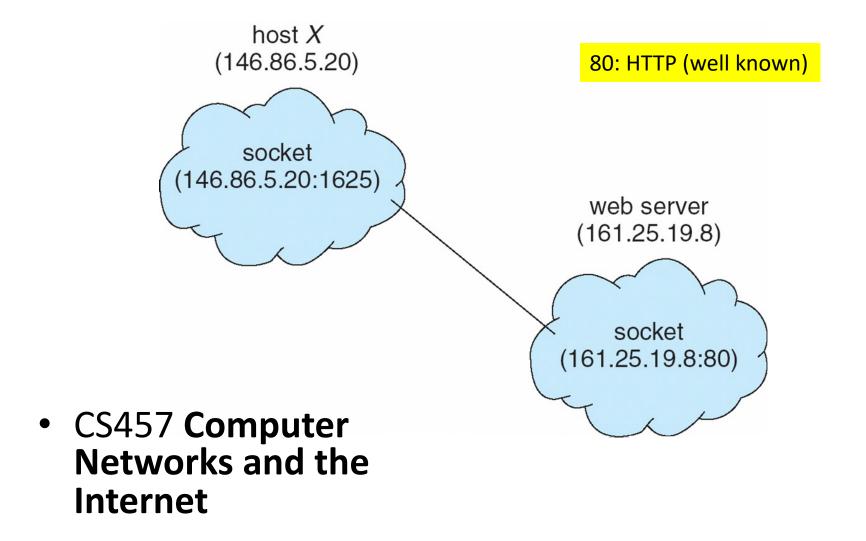

## Pipes

Conduit allowing two processes to communicate

- Ordinary ("anonymous") pipes Typically, a parent process creates a pipe and uses it to communicate with a child process that it created.
  - Cannot be accessed from outside the process that created it.
  - Created using pipe() in Linux.
- Named pipes ("FIFO") can be accessed without a parent-child relationship.
  - Created using fifo() in Linux.

# **Ordinary Pipes**

Ordinary Pipes allow communication in standard producerconsumer style

- Producer writes to one end (the write-end of the pipe)
- Consumer reads from the other end (the read-end of the pipe)
- Ordinary pipes are therefore unidirectional (half duplex)
- Require parent-child relationship between communicating processes
- pipe (int fd[]) to create pipe, fd[0] is the read-end, fd[1] is the write-end

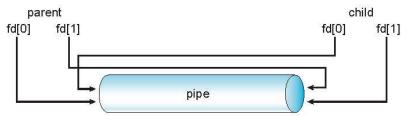

Windows calls these anonymous pipes

Arrows do not Show direction of transfer Right: write-end for parent or child

For a process the *file descriptors* identify specific files.

# Ordinary Pipes

- Pipe is a special type of file.
  - Ends identified by file descriptors (FDs).
- Inherited by the child
- Flow: from Write End of P/C to Read End of C/P
  - Must close unused portions of the the pipe
- Next example: Parent to child information flow

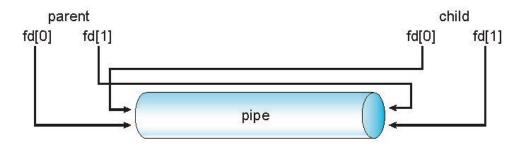

# UNIX pipe example 1/2 (parent)

```
child
                                                          parent
#define READ END
                                                        fd[0]
                                                              fd[1]
                                                                                              fd[0]
                                                                                                    fd[1]
#define WRITE END 1
                                                                             pipe
           int fd[2];
create the pipe:
                                                                      Direction of flow
           if (pipe(fd) == -1) {
                      fprintf(stderr,"Pipe failed");
                       return 1;
fork a child process:
                                                                     Child inherits
           pid = fork();
                                                                        the pipe
parent process:
                      /* close the unused end of the pipe */
                       close(fd[READ END]);
                      /* write to the pipe */
                       write(fd[WRITE_END], write_msg, strlen(write_msg)+1);
                       /* close the write end of the pipe */
                       close(fd[WRITE END]);
```

## UNIX pipe example 2/2 (child)

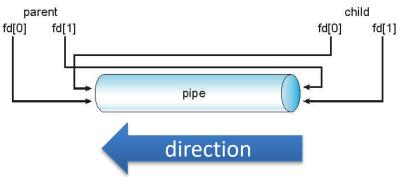

#### child process:

```
/* close the unused end of the pipe */
close(fd[WRITE_END]);

/* read from the pipe */
read(fd[READ_END], read_msg, BUFFER_SIZE);
printf("child read %s\n",read_msg);

/* close the write end of the pipe */
close(fd[READ_END]);
```

## Named Pipes

- Named Pipes (termed FIFO) are more powerful than ordinary pipes
- Communication is bidirectional
- No parent-child relationship is necessary between the communicating processes
- Several processes can use the named pipe for communication
- Provided on both UNIX and Windows systems

# **CS370 Operating Systems**

# Colorado State University Yashwant K Malaiya Threads

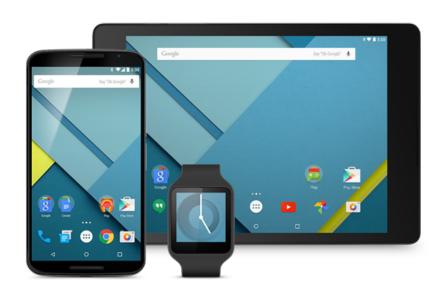

#### Slides based on

- Text by Silberschatz, Galvin, Gagne
- Various sources

## Chapter 4: Threads

#### **Objectives:**

- Thread—basis of multithreaded systems
- APIs for the Pthreads and Java thread libraries
- implicit threading, multithreaded programming
- OS support for threads

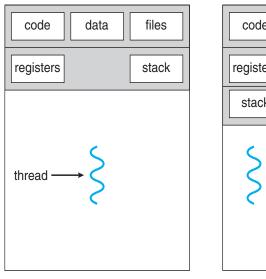

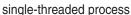

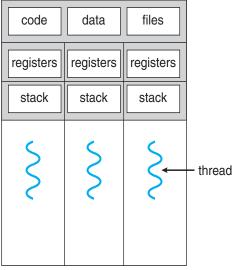

multithreaded process

Colorado State University

## Chapter 4: Threads

- Overview
- Multicore Programming
- Multithreading Models
- Thread Libraries
- Implicit Threading
- Threading Issues
- Operating System Examples

#### Modern applications are multithreaded

- Most modern applications are multithreaded
  - Became common with GUI
- Threads run within application
- Multiple tasks with the application can be implemented by separate threads
  - Update display
  - Fetch data
  - Spell checking
  - Answer a network request
- Process creation is heavy-weight while thread creation is light-weight
- Can simplify code, increase efficiency
- Kernels are generally multithreaded

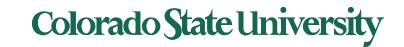

### Multithreaded Server Architecture

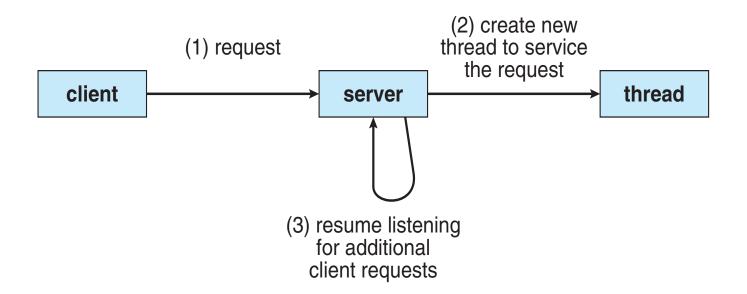

### Benefits

- Responsiveness may allow continued execution if part of process is blocked, especially important for user interfaces
- Resource Sharing threads share resources of process, easier than shared memory or message passing
- Economy cheaper than process creation (10-100 times), thread switching lower overhead than context switching
- Scalability process can take advantage of multiprocessor architectures

# Multicore Programming

- Multicore or multiprocessor systems putting pressure on programmers, challenges include:
  - Dividing activities
  - Balance
  - Data splitting
  - Data dependency
  - Testing and debugging
- Parallelism implies a system can perform more than one task simultaneously
  - Extra hardware needed for parallel execution
- Concurrency supports more than one task making progress
  - Single processor / core: scheduler providing concurrency

## Concurrency vs. Parallelism

Concurrent execution on single-core system:

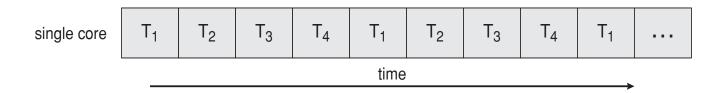

Parallelism on a multi-core system:

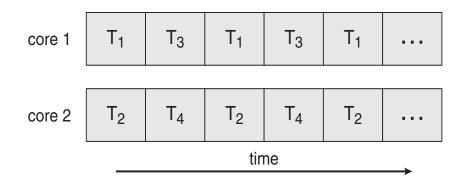

# Multicore Programming (Cont.)

- Types of parallelism
  - Data parallelism distributes subsets of the same data across multiple cores, same operation on each
  - Task parallelism distributing threads across cores, each thread performing unique operation
- As # of threads grows, so does architectural support for threading
  - CPUs have cores as well as hardware threads
    - · e.g. hyper-threading
  - Oracle SPARC T4 with 8 cores, and 8 hardware threads per core (total 64 threads)
  - AMD Ryzen 7 with 4 cores and 8 threads

### Single and Multithreaded Processes

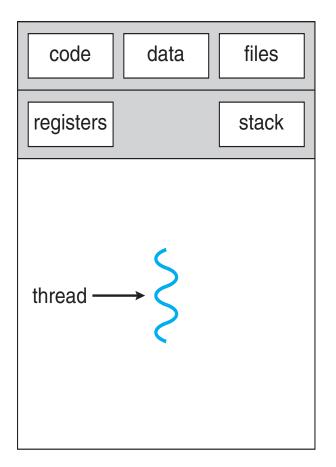

single-threaded process

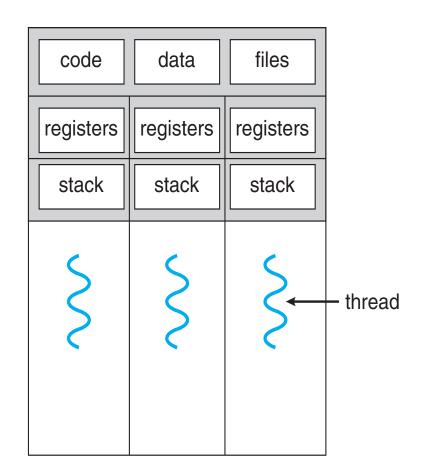

multithreaded process

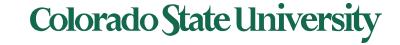

### Process vs Thread

- All threads in a process have same address space (text, data, open files, signals etc.), same global variables
- Each thread has its own
  - Thread ID
  - Program counter
  - Registers
  - Stack: execution trail, local variables
  - State (running, ready, blocked, terminated)
- Thread is also a schedulable entity

### Amdahl's Law

Gives speedup from adding additional cores to an application that has both serial and parallel components.

- S is serial portion (as a fraction) that cannot be broken into parallel operations.
- Some things can possibly be done in parallel.
- N processing cores

$$speedup \le \frac{1}{S + \frac{(1-S)}{N}}$$

**Example**: if application is 75% parallel / 25% serial, moving from 1 to 2 cores results in speedup of

$$1/(0.25 + 0.75/2) = 1.6$$
 times

As N approaches infinity, speedup approaches 1 / S

Serial portion of an application has disproportionate effect on performance gained by adding additional cores

## Amdahls law: ordinary life example

- Amdahls law: ordinary life example.
  - Which of the two option is faster?
  - Person A cooks, person B eats and then Person C eats.
  - Person A cooks, then both person B and person C eat at the same time.

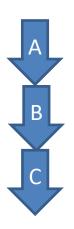

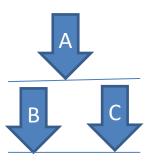

#### **User Threads and Kernel Threads**

- User threads management done by user-level threads library
- Three main thread libraries:
  - POSIX Pthreads
  - Windows threads
  - Java threads
- Kernel threads Supported by the Kernel
  - Examples virtually all general-purpose operating systems, including:
    - Windows
    - Linux
    - Mac OS X

# Multithreading Models

How do kernel threads support user process threads?

- Many-to-One: Many user-level threads mapped to single kernel thread (thread library in user space older model)
- One-to-One: (now common)
- Many-to-Many: Allows many user level threads to be mapped to smaller or equal number of kernel threads (older systems)